The copy filmed here has been reproduced thanks to tho gonorosity of:

Bibliothèque nationale du Québec

Tha imagas appaaring hara ara tha bast quality possible considaring the condition and isolbility of the original copy and in keeping with the filming contract specifications.

**Stails** s du **odifier** r une mage

rrata o

pelure. ı à

32)

Original copias in printad papar covars ara flimad baginning with tha front covar and anding on the last page with a printed or iliustrated impression, or the back cover when appropriate. All othar original copias ara filmad baginning on tha first page with a printed or illustrated impression, and ending on the last page with a printed or illustrated impression.

Tha laat racordad frama on aach microfiche shall contain the symbol  $\rightarrow$  (meaning "CON-TINUED"), or the symbol  $\nabla$  (meaning "END"), whichever applies.

Maps, plataa, charts, ate, may ba filmad at different reduction ratios. Those too large to ba entirely included in one exposure are filmed beginning in the upper left hand corner, laft to right and top to bottom, as many frames as required. The following diagrams illustrate the method:

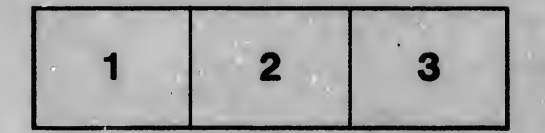

L'exemplaire filmé fut reproduit grâce à la générosité de:

Bibliothàqua nationale du Québec

Les images suivantes ont été reproduites avac le plus grand soin, compta tanu da la condition at de la netteté de l'axamplaire filmé, at en conformité avec les conditions du contrat de filmaga.

Les examplaires originaux dont la couverture en papier est imprimée sont filmés en commençant par la premier plat at en terminant soit par la dernière page qui comporte une empreinte d'impraaalon ou d'illuatratlon. soit par la sacond plat, aalon la caa. Tous laa autras axamplairaa originaux sont filmés en commançant par la première page qui comporte une empreinte d'impraaalon ou d'illuatration st an tarminant par la dernière paga qui comporta una telle amprainta.

Un daa aymbolaa suivanta apparattra sur la dernière image de chaque microfiche, selon le cas: la symbole - signifie "A SUIVRE", le symbole  $\nabla$  signifie "FIN".

Les cartes, planches, tableaux, etc., peuvent être filmés à des taux de réduction différents. Lorsque le document est trop grand pour Atre reproduit en un seul cliché, il ast filmé à partir de l'angle supérieur gauche, de gauche à droite, et do haut en bas, en prenant la nombre d'images nécessaire. Les diagrammes suivants illustrent la méthode.

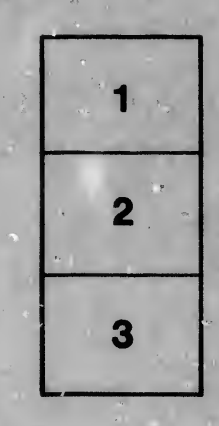

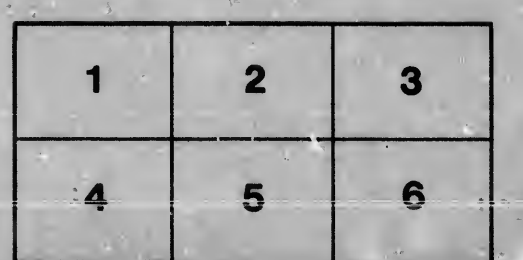